## ЛАБОРАТОРНАЯ РАБОТА №5

## ЧИСЛЕННОЕ РЕШЕНИЕ ЗАДАЧИ КОШИ ДЛЯ ОДУ

Для численного решения задачи Коши для ОДУ

$$
\frac{dy}{dx} = f(x, y), \quad a \le x \le b, \quad y(a) = y_0 \quad (1)
$$

широко применяются одношаговые методы.

Приближенное решение задачи (1) ищется в дискретных точках  $x_1 = a$ ,  $x_2 = x_1 + h$ , ... $x_N = b$  (h – шаг интегрирования) в виде набора значений  $y_1, y_2$ ,  $..., y_N$ , причем в общем случае

$$
y_{i+1} = F(x_i, y_i, x_{i+1}, y_{i+1}),
$$

т.е. при построении решения задействуется информация с одного предыдущего шага.

Простейшими примерами являются методы Эйлера явный

$$
y_{i+1} = y_i + h f(x_i, y_i),
$$
 (2)

Эйлера неявный

$$
y_{i+1} = y_i + h f(x_{i+1}, y_{i+1}),
$$
\n(3)

метод трапеций

$$
y_{i+1} = y_i + \frac{h}{2} [f(x_i, y_i) + f(x_{i+1}, y_{i+1})],
$$
 (4)

метод Эйлера с пересчетом

 $\tilde{y}_{i+1} = y_i + h f(x_i, y_i), \ \ y_{i+1} = y_i + \frac{h}{2} [f(x_i, y_i) + f(x_{i+1}, \tilde{y}_{i+1})], \ \ (5)$ Методы (2) и (3) имеют 1-й, а методы (4) и (5) – 2-й порядок точности.

Для построения более точных приближенных решений используется семейство методов Рунге-Кутта. Обозначим

$$
k_1 = hf(x_i, y_i), k_2 = hf(x_i + \frac{h}{2}, y_i + \frac{k_1}{2})
$$

и приведем формулы явных методов: 2-го порядка

$$
y_{i+1} = y_i + k_2,\t\t(6)
$$

3-го порядка

$$
k_3 = h f(x_i + \frac{h}{2}, y_i - k_1 + 2k_2), \ \ y_{i+1} = y_i + (k_1 + 4k_2 + k_3)/6, \ \ (7)
$$

4-го порядка

$$
k_3 = hf(x_i + \frac{h}{2}, y_i + \frac{k_2}{2}), \ \ k_4 = hf(x_i + h, y_i + k_3),
$$
  

$$
y_{i+1} = y_i + (k_1 + 2k_2 + 2k_3 + k_4)/6.
$$
 (8).

Задание. С помощью одношаговых методов решить задачу Коши (1). Исследовать зависимость абсолютной погрешности численного решения в конечной точке  $\delta = |y_N - y_e(b)|$  от шага сетки  $h = (b - a)/N$  при числе шагов  $N = 10, 20, 40, 60, 80.$ 

Варианты заланий

| $N_2$          | Правая часть                                                                                 | Отрезок                     | Началь           | Точное            | Численный      |
|----------------|----------------------------------------------------------------------------------------------|-----------------------------|------------------|-------------------|----------------|
| Bap.           | f(x, y)                                                                                      | [a,b]                       | ные              | решение           | метод          |
|                |                                                                                              |                             | данные           | $y_e(x)$          |                |
|                |                                                                                              |                             | $y_0$            |                   |                |
| $\mathbf{1}$   | $\frac{-(x^2+1)\sqrt{1-y^2}}{\sin^2(x)-y^2+\cos(x)}$ $\frac{-xy/(1-x^2)^{1/2}}{\sin^2(x-2)}$ | $[0, \pi]$                  | 0.95             | самост.           | (4), (8)       |
| $\overline{2}$ |                                                                                              | $[0, \pi/2]$                | $\boldsymbol{0}$ | Sin(x)            | (5), (7)       |
| $\overline{3}$ |                                                                                              | [0, 0.5]                    | e                | самост.           | (5), (8)       |
| $\overline{4}$ | $y/x-4/x^2$                                                                                  | [1,3]                       | $\boldsymbol{0}$ | 2/x               | (3),<br>(6)    |
| $\overline{5}$ | $1/cosx - ysinx/cosx$                                                                        | $[0, \pi]$                  | $\boldsymbol{0}$ | самост.           | (3), (7)       |
| 6              | $(x + 1)(cos(x) - y) - sin(x)$                                                               | $[\pi/2, 3\pi/2]$           | $\boldsymbol{0}$ | Cos(x)            | (5), (7)       |
| $\overline{7}$ | $y/x - 8/x^2$                                                                                | $\left[1,3\right]$          | $\overline{4}$   | 4/x               | $(3)$ .<br>(7) |
| 8              | $x+y/x$                                                                                      | $\lceil 1,2 \rceil$         | $\mathbf{1}$     | самост.           | (5), (6)       |
| 9              | $\overline{cos^2(x)-y^2-sin(x)}$                                                             | $[0, \pi/2]$                | $\mathbf{1}$     | Cos(x)            | (5), (6)       |
| 10             | $3x^2 - y^2 + x^6$                                                                           | [0,2]                       | $\mathbf{0}$     | $x^3$             | (8)<br>(3),    |
| 11             | $-xy/(1+x^2)$                                                                                | [0,1]                       | $\overline{2}$   | самост.           | (4), (6)       |
| 12             | $-ycos x + cos x sin x$                                                                      | [0,2]                       | $-1$             | самост.           | (3), (5)       |
| 13             | $(x+1)$ $(sin(x) - y) + cos(x)$                                                              | $[\pi/2, 3\pi/2]$           | $\mathbf{1}$     | sin(x)            | (5), (8)       |
| 14             | $y/x + x\sqrt{x^2 - y^2}$                                                                    | $[\sqrt{\pi}, 2\sqrt{\pi}]$ | $\sqrt{\pi}$     | самост.           | (4), (8)       |
| 15             | $-10y\sqrt{1-y^2}$                                                                           | [0,1]                       | $\mathbf{1}$     | самост.           | (3), (7)       |
| 16             | $0.5 \left(\sin^2(x) - y^2\right) + \cos(x)$                                                 | $[0,\pi/2]$                 | $\overline{0}$   | sin(x)            | (4), (8)       |
| 17             | $cos^{2}(x) - y^{2}/4 - 2 sin(x)$                                                            | $[0, \pi/2]$                | $\overline{2}$   | 2cos(x)           | (4), (6)       |
| 18             | $(x^2+0.6)(3cos(x)-3y)$ -                                                                    | $[\pi/2, 3\pi/2]$           | $\overline{0}$   | cos(x)            | (5), (7)       |
|                | $\frac{\sin(x)}{2x-y+x^2}$                                                                   |                             |                  |                   |                |
| 19             |                                                                                              | $[0,2]$                     | $\boldsymbol{0}$ | $x^2$             | (3), (6)       |
| 20             | $\frac{0.5(cos^{2}(x)-y^{2})-sin(x)}{2}$                                                     | $[0, \pi/2]$                | $\mathbf{1}$     | Cos(x)            | (5), (8)       |
| 21             | $3x - 0.5xy + x^2$                                                                           | [0,2]                       | $-2$             | $\sqrt{2(x^2-1)}$ | (3), (8)       |
| 22             | $x [2 + x^2 sin(x^2) - y sin(y)]$                                                            | $[-2,0]$                    | $\overline{4}$   | $x^2$             | (4), (6)       |
| 23             | $3(x-2)^{2} + x (x - 2)^{2} - xy$                                                            | $[2,4]$                     | $\overline{0}$   | $(x-2)^3$         | (4), (7)       |

Отчет должен содержать:

- 1. Постановку задачи.
- 2. Вывод и/или проверку правильности точного решения  $y_e(x)$ .
- 3. Наименование и формулы численных методов.
- 4. Текст программы на языке Фортран.
- 5. Для обоих методов распечатки результатов при  $N = 10$ , графики точного и приближенных решений при  $N = 10$  и 20, графики зависимостей  $\delta = \delta(h)$ при  $N = 10, 20, \dots$
- 6. Выволы.

Указания. 1) В качестве примера рассмотрим интегрирование явным методом Эйлера (2) задачи Коши

$$
\frac{dy}{dx} = \frac{1}{2}\sin(2x) - y\cos(x), \quad 0 \le x \le 1, \quad y(0) = y_0,
$$

имеющей точное решение

$$
y_e(x) = \sin x - 1 + (y_0 + 1)e^{-\sin x}
$$
.

Текст Фортран-программы и результаты ее запуска:

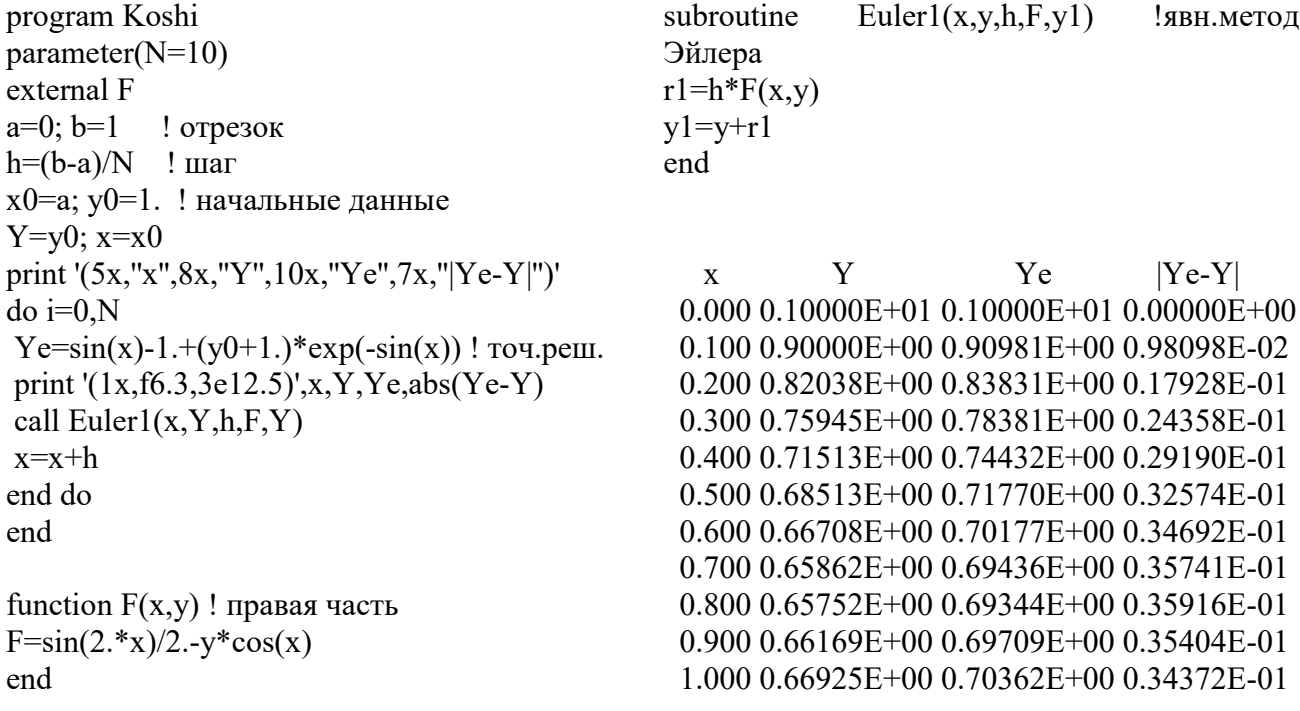